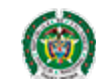

Policía Nacional de Colombia

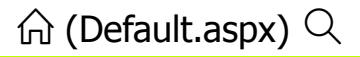

## Portal de Servicios al Ciudadano PSC

## Sistema Registro Nacional de Medidas Correctivas RNMC

**A** Consulta Ciudadano La Policía Nacional de Colombia informa: Que a la fecha, 06/05/2024 11:13:14 a. m. el ciudadano con Cédula de Ciudadanía Nº. **1026251218 .** NO TIENE MEDIDAS CORRECTIVAS PENDIENTES POR CUMPLIR. De conformidad con la Ley 1801 de 2016 "Por la cual se expide el Código Nacional de Seguridad y Convivencia Ciudadana". Registro interno de validación No. **91505410** . La persona interesada podrá verificar la autenticidad del presente documento a través de la página web institucional digitando https://www.policia.gov.co, menú ciudadanos/ consulta medidas correctivas, con el documento de identidad y la fecha de expedición del mismo. Esta consulta es válida siempre y cuando el número de cédula corresponda con el documento de identidad suministrado. **Q** [Nueva Busqueda](javascript:__doPostBack()  $\|\|$  [Imprimir](javascript:__doPostBack()

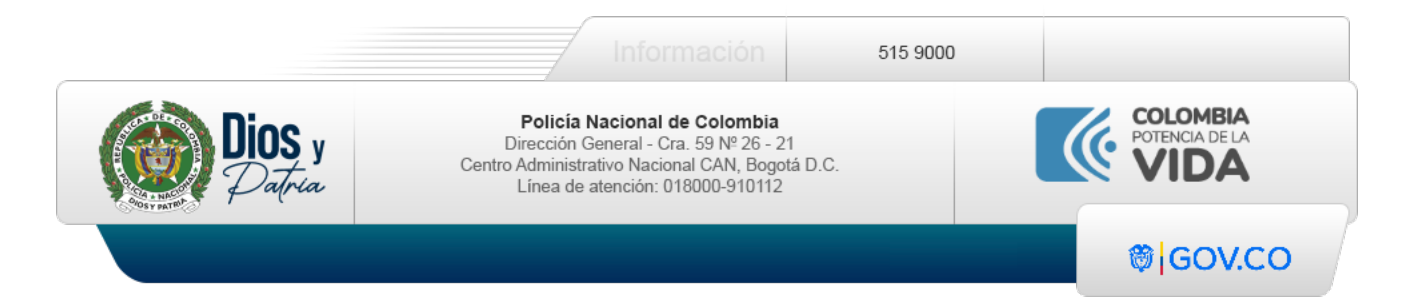